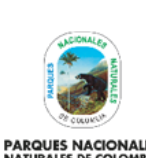

Código: GTSI\_IN\_11

Versión: 7

**PARQUES NACIONALES**<br>NATURALES DE COLOMBIA

USO Y ASIGNACIÓN DE CUENTAS DE CORREO ELECTRÓNICO

Vigente desde: 24/05/2023

# **TABLA DE CONTENIDO**

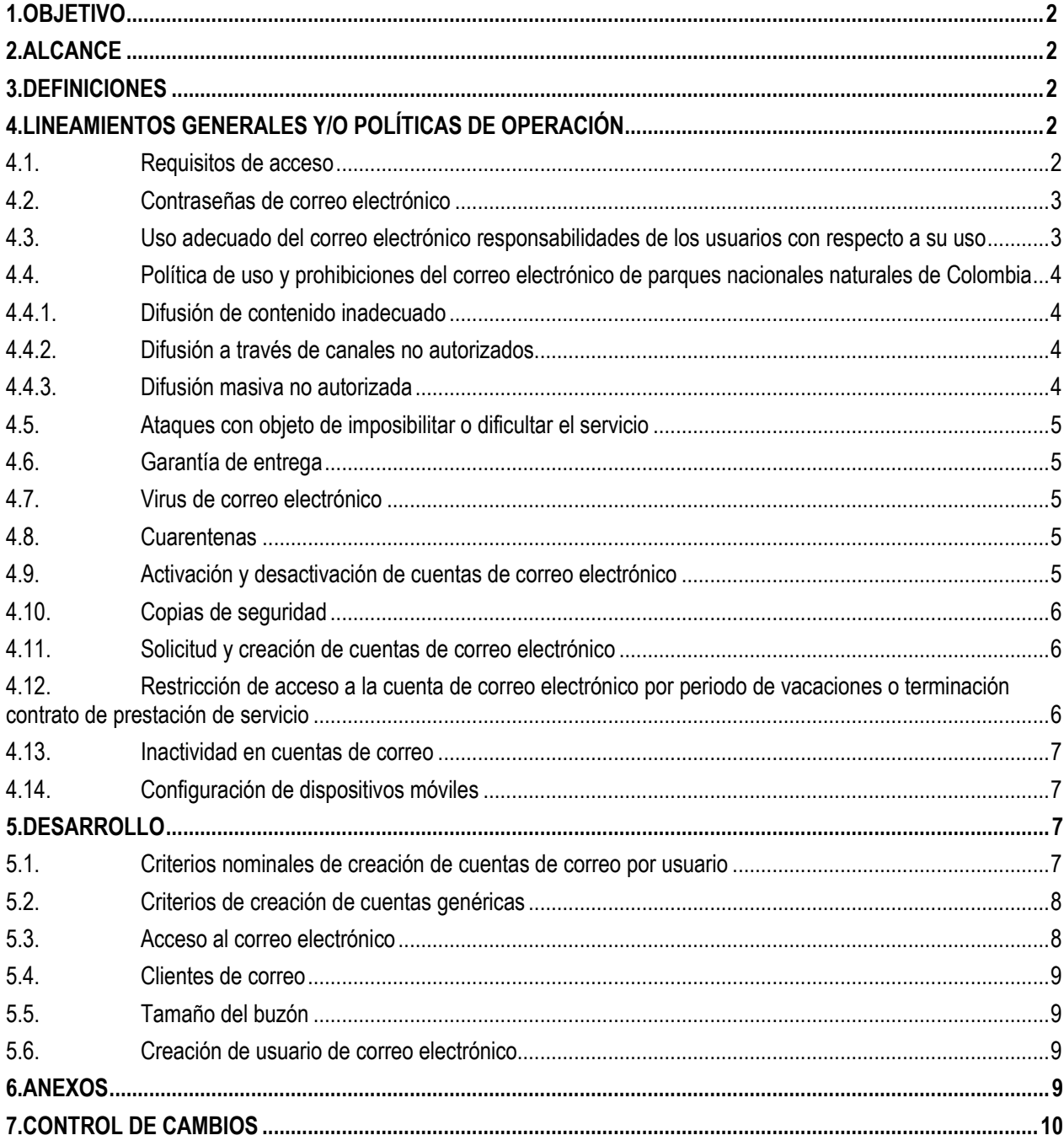

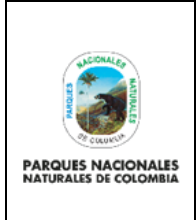

Código: GTSI\_IN\_11

Versión: 7

**USO Y ASIGNACIÓN DE CUENTAS DE CORREO ELECTRÓNICO**

Vigente desde: 24/05/2023

# <span id="page-1-0"></span>**1. OBJETIVO**

Establecer los lineamientos apropiados y prohibiciones asociadas al uso del correo electrónico de Parques Nacionales Naturales de Colombia asignado a un funcionario y/o Contratista.

### <span id="page-1-1"></span>**2. ALCANCE**

Asignar las cuentas de correo electrónico institucional con el dominio parquesnacionales.gov.co implementando los lineamientos de uso apropiado, aplica a todos los funcionarios y/o contratistas en los tres niveles de gestión.

### <span id="page-1-2"></span>**3. DEFINICIONES**

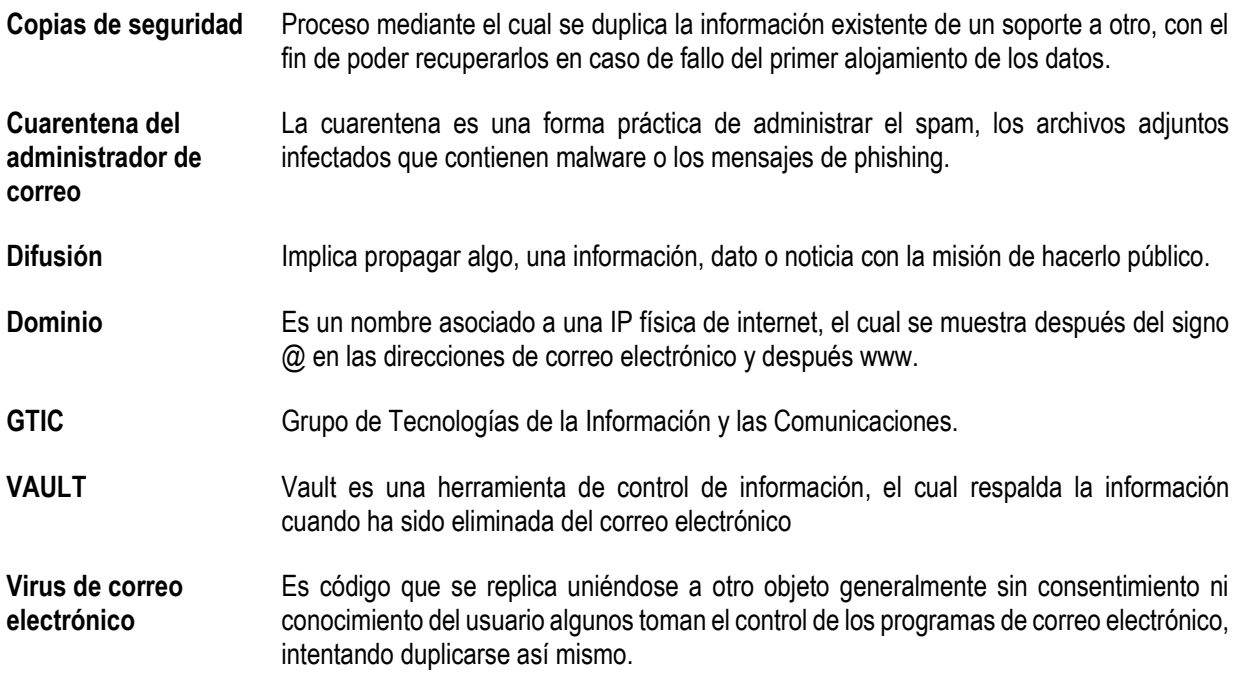

# <span id="page-1-3"></span>**4. LINEAMIENTOS GENERALES Y/O POLÍTICAS DE OPERACIÓN**

#### <span id="page-1-4"></span>**4.1. Requisitos de acceso**

Bajo el dominio "parquesnacionales.gov.co", existen dos tipos de cuentas para asignación: por usuario y genéricas. Las cuentas asignadas por usuario se ajustan a lo expuesto en el punto 5.1 (Criterios nominales de creación de cuentas por usuario).

Para disponer de una cuenta de correo electrónico bajo el dominio "parquesnacionales.gov.co ", la asignación estará sujeta al rol y responsabilidades otorgadas al usuario vinculado con la Entidad, a la solicitud del jefe directo o Coordinador de grupo al que pertenece y disponibilidad. Estas cuentas son válidas hasta que finalice la relación laboral o contratación con la Entidad.

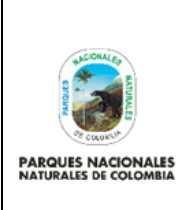

Código: GTSI\_IN\_11

Versión: 7

**USO Y ASIGNACIÓN DE CUENTAS DE CORREO ELECTRÓNICO** Vigente desde: 24/05/2023

## <span id="page-2-0"></span>**4.2. Contraseñas de correo electrónico**

Es obligatorio el cambio de contraseña de las cuentas de correo electrónico, desde el panel de administración se encuentra la política establecida del restablecimiento de las contraseñas cada 30 días, no se permite la reutilización de las contraseñas, así mismo, se aplican los requisitos de seguridad y longitud (mínimo 8 caracteres).

### <span id="page-2-1"></span>**4.3. Uso adecuado del correo electrónico responsabilidades de los usuarios con respecto a su uso**

- Cada usuario es responsable de su cuenta de correo electrónico. La contraseña asignada para el ingreso es personal e intransferible, en consecuencia, el usuario es el único responsable del uso y confidencialidad de sus elementos de autenticación y debe comprometerse a mantener su información segura y para su uso exclusivo.
- Los usuarios son responsables de todas las actividades realizadas con las cuentas de correo electrónico proporcionado por la Entidad.
- El uso del correo electrónico proporcionado por la Entidad es de carácter obligatorio.
- Está prohibido facilitar el acceso a la cuenta de correo electrónico (e-mail) a otras personas. Lo anterior teniendo en cuenta que esta es de uso personal e intransferible debido a la responsabilidad adquirida al momento de firmar el formato de GTSI FO 03 "Asignación bienes y servicios tecnológicos para funcionarios y contratistas".
- No están permitidos los mecanismos y sistemas que intenten ocultar la identidad del emisor de correo.
- Está prohibida la suplantación de identidad de otra persona en el envío de mensajes de correo electrónico, actividad tipificada como infracción en la Ley General de Telecomunicaciones.
- El correo electrónico institucional es de uso exclusivamente laboral y no para uso personal. Esta por lo tanto prohibida la publicación de correos institucionales en portales públicos por personas no autorizadas.
- Él envió de información masiva y/o institucional, que por necesidades específicas de un área requieran ser enviados a la entidad parques nacionales, deben manejarse únicamente por medio del correo electrónico institucional autorizados para tal fin.
- La información contenida en el correo electrónico hace parte de la confidencialidad de la institución y todos los correos podrán ser monitoreados por parte de la Entidad, según sea requerido.
- La principal herramienta de comunicación entre el personal de Parques Nacionales Naturales de Colombia es el chat, Meet y el correo electrónico.
- Están completamente prohibidas las siguientes actividades:
	- Utilizar el correo electrónico para cualquier propósito comercial o financiero.
	- No se debe participar en la propagación de mensajes en "cadenas", ni en esquemas piramidales de índole político, religioso o temas similares.
	- No está permitido realizar videoconferencias con propósitos diferentes a los de la Entidad.
	- Se debe aplicar la uniformidad en las firmas del correo electrónico, no está permitido incluir ningún tipo de imágenes textos, figuras que no hagan parte de la configuración oficial del correo electrónico.
	- En caso de que el usuario borre algún correo o carpeta de su cuenta de correo o drive, será responsabilidad del mismo.
	- Si por cualquier motivo el usuario sospecha que la seguridad de su cuenta de correo se ve comprometida de

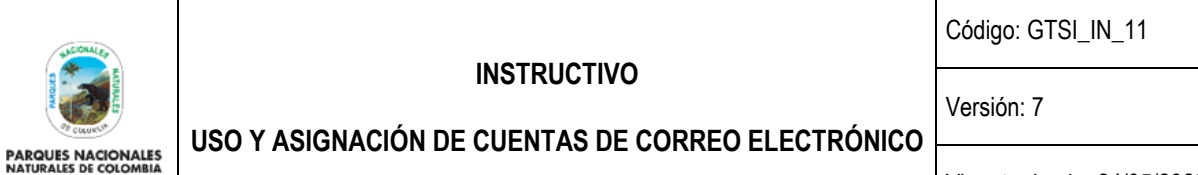

Vigente desde: 24/05/2023

cualquier forma debe solicitar el cambio de su contraseña.

- Con el objetivo de brindar al usuario un mayor conocimiento de cómo usar las diferentes herramientas que acompañan el correo electrónico se sugiere revisar el siguiente link: [https://www.yoaprendoapps.com/.](https://www.yoaprendoapps.com/)
- Este documento es propiedad de Parques Nacionales Naturales de Colombia, y puede contener información privilegiada, confidencial o sensible. Por tanto, usar esta información y sus anexos para propósitos ajenos al ejercicio de la Administración, Conservación y Manejo de Áreas Protegidas en Colombia, divulgarla a personas a las cuales no se encuentre destinado este correo o reproducirla total o parcialmente, se encuentra prohibido por la legislación vigente. Parques Nacionales Naturales de Colombia, no asumirá responsabilidad ni su institucionalidad se verá comprometida si la información, opiniones o criterios contenidos en este correo que no están directamente relacionados con los mandatos constitucionales que le fueron asignados. Las opiniones que contenga este mensaje son exclusivas de su autor. El acceso al contenido de este correo electrónico por cualquier otra persona diferente al destinatario no está autorizado por Parques Nacionales Naturales de Colombia. El que ilícitamente sustraiga, oculte, extravíe, destruya, intercepte, controle o impida esta comunicación, antes de llegar a su destinatario, estará sujeto a las sanciones penales correspondientes. Los servidores públicos que reciban este mensaje están obligados a asegurar y mantener la confidencialidad de la información en él contenida y en general, a cumplir con los deberes de custodia, cuidado, manejo y demás previstos en el estatuto disciplinario. Si por error recibe este mensaje, le solicitamos enviarlo de vuelta a Parques Nacionales Naturales de Colombia a la dirección del emisor y borrarlo de sus archivos electrónicos o destruirlo. El receptor deberá verificar posibles virus informáticos que tenga el correo o cualquier anexo a él, razón por la cual Parques Nacionales Naturales de Colombia no aceptará responsabilidad alguna por daños causados por cualquier virus transmitido en este correo.

### <span id="page-3-0"></span>**4.4. Política de uso y prohibiciones del correo electrónico de Parques Nacionales** N**aturales de Colombia**

Los abusos de correo pueden agruparse en las siguientes categorías:

<span id="page-3-1"></span>4.4.1. Difusión de contenido inadecuado

Contenido ilegal por naturaleza (todo el que constituya complicidad con hechos delictivos). Ejemplos: Apología del terrorismo, Programas piratas, Amenazas, Estafas, Esquemas de enriquecimiento piramidal, Virus o código malicioso y pornografía.

<span id="page-3-2"></span>4.4.2. Difusión a través de canales no autorizados

Uso no autorizado de un buzón para reenviar correo propio. Aunque el mensaje en sí sea legítimo, se están utilizando recursos ajenos sin su consentimiento. Por eso, en el momento de obtener una cuenta de correo electrónico se notifica al usuario todos los parámetros de configuración.

#### <span id="page-3-3"></span>4.4.3. Difusión masiva no autorizada

El uso de buzones propios o ajenos para enviar masivamente mensajes de correo no solicitados por el destinatario, sean o no publicitarios, no está permitido. Esta actividad puede llegar a constituir una infracción castigada por la ley y supone un uso inapropiado de los recursos de la Entidad.

Este tipo de correo se conoce con el nombre de SPAM. Actualmente, se considera que el 40% del tráfico es de este tipo. Evidentemente, lo anterior no es aplicable a las comunicaciones que la Entidad pueda enviar a los usuarios con los que se relacionan en el ejercicio de las actividades habituales que les son propias.

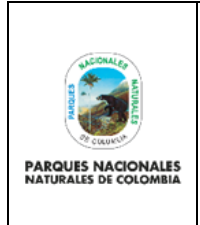

Código: GTSI\_IN\_11

Versión: 7

**USO Y ASIGNACIÓN DE CUENTAS DE CORREO ELECTRÓNICO**

Vigente desde: 24/05/2023

### <span id="page-4-0"></span>**4.5. Ataques con objeto de imposibilitar o dificultar el servicio**

Pueden dirigirse a un usuario o al propio sistema de correo. En ambos casos, el ataque consiste en el envío de un número alto de mensajes por segundo, o cualquier variante, que tenga el objetivo de paralizar el servicio por saturación de las líneas.

La responsabilidad de este tipo de abuso puede ser tanto por acción como por omisión, pues existe gran cantidad de "software" que genera mensajes de correo electrónico automáticamente.

### <span id="page-4-1"></span>**4.6. Garantía de entrega**

Aunque en un porcentaje muy elevado de los casos los mensajes de correo electrónico llegan a su destino rápidamente, en ningún caso el servicio de correo electrónico garantiza la entrega de un mensaje. Numerosas circunstancias pueden impedir la recepción de un mensaje: caídas imprevistas en las líneas de comunicaciones, límites de almacenamiento en los buzones del usuario receptor, rechazo de mensajes por virus, exceso de tamaño para el servidor que recibe, direcciones mal formadas, rechazo de archivos adjuntos sospechosos los cuales son analizados por las herramientas de spam de Google, etc.

### <span id="page-4-2"></span>**4.7. Virus de correo electrónico**

El proveedor de servicio de correo electrónico analiza todo el tráfico de correo entrante y saliente. Este rechaza el envío y recepción de mensajes que contienen virus. El proveedor de correo cuenta con su propio antispam y antivirus.

#### <span id="page-4-3"></span>**4.8. Cuarentenas**

Las cuarentenas pueden ayudar a evitar el spam, minimizan la pérdida de datos y protegen la información confidencial. También permiten controlar los archivos adjuntos de los mensajes para evitar que los usuarios envíen, abran o hagan click en elementos sospechosos. Cuando se pone en cuarentena un mensaje, se envía a la cuarentena de administrador, donde el administrador podrá realizar una de estas acciones:

- Mostrar la regla que provocó que el mensaje se pusiera en cuarentena.
- Entregar el mensaje al destinatario al que va dirigido
- Rechazar la entrega del mensaje.
- No hacer nada (el mensaje se eliminará automáticamente al cabo de 30 días).

El administrador de la plataforma debe revisar diariamente estas alertas de cuarentena almacenadas en los servidores de Google, hasta que se lleva a cabo alguna acción al respecto de acuerdo al contenido y dirección de correo.

### <span id="page-4-4"></span>**4.9. Activación y desactivación de cuentas de correo electrónico**

El uso inapropiado o el abuso en el servicio de correo electrónico, chat, drive, meet, sites, grupos, calendarios puede ocasionar la desactivación temporal o permanente de las cuentas.

Las acciones en este sentido pueden llevarse a cabo en función de incidencias que puedan suponer un problema para el buen funcionamiento de los servicios, desde la consola de administración se puede reflejar cuando la suspensión ocurre y se debe revisar por el administrador la revisión.

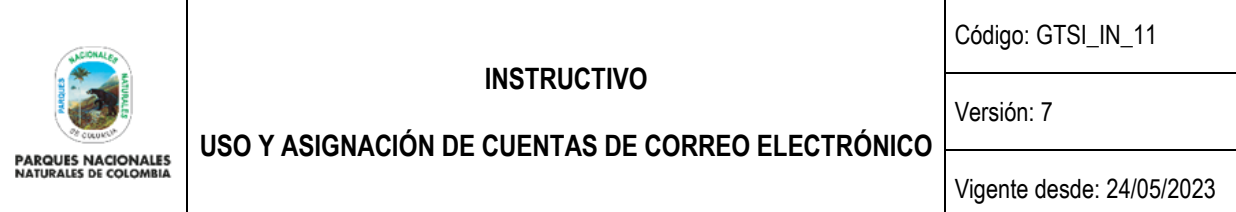

### <span id="page-5-0"></span>**4.10. Copias de seguridad**

El buzón de correo electrónico no es un medio de almacenamiento, por lo cual no se realizan copias de seguridad automáticas de los buzones de los usuarios, siendo responsabilidad de los usuarios como custodios del correo asignado, la administración de cada uno de los correos electrónicos que se alojan en el buzón suministrado. Esto quiere decir, que en caso de eliminar definitivamente uno o más correos electrónicos por parte de un usuario se tiene un tiempo límite de 25 días para su recuperación desde la administración "opción restablecer datos", después de trascurrido este tiempo la recuperación de estos es totalmente imposible con excepción de las cuentas de correo que contiene VAULT

**Nota:** Al realizar el restablecimiento de datos desde el panel de administración de la consola cuando se presenta pérdida de información por un usuario, no se garantiza el orden como se encontraban dichos archivos, así mismo todo su contenido, es responsabilidad del usuario revisar la información recuperada, dado que es quien conoce la misma. El Grupo de Tecnologías de la Información y las Comunicaciones no se hará responsable de la información perdida, debido a que el usuario es el responsable del uso de la cuenta de correo institucional.

Cada usuario tiene la posibilidad de realizar la solicitud a soporte técnico por medio de la Mesa de Ayuda de la Entidad en el link [http://glpi.parquesnacionales.gov.co/,](http://glpi.parquesnacionales.gov.co/) con el fin de generar el backup del correo electrónico a su cargo.

Para el nivel central los backups de correo electrónicos son realizados por el ingeniero administrador de la consola y los técnicos de soporte, las copias quedan almacenados en el File server, para las direcciones territoriales los ingenieros o técnicos de soporte son los encargados y responsables de realizar los backups a las cuentas de correo asignadas en su dirección territorial y de almacenar estas copias de respaldo en sus servidores, si en dado caso sean solicitadas en su territorial.

Los backups de correo tienen varias formas técnicas de realizar ya sea en formato Mbox o en archivo PST

Cabe aclarar que, al momento de generar el backup del buzón de correo electrónico del usuario final, esta se realiza única y exclusivamente a bandejas de entrada, enviados, papelera, etiquetas, borradores, importantes, destacados, Drive Calendario, Lo anterior, quiere decir que en caso de eliminación de la cuenta de correo por desvinculación de la Entidad no se realizará backup de los archivos contenidos en: Chats, Contactos y Google+. Es responsabilidad del usuario quien tiene asignada la cuenta de correo realizar el backup de la información, Chats, Contactos y Google+.

#### <span id="page-5-1"></span>**4.11. Solicitud y creación de cuentas de correo electrónico**

Las cuentas de correo de usuario se crearán teniendo en cuenta la disponibilidad de licenciamiento, estas deberán ser solicitadas previa autorización del jefe de la dependencia; así mismo, serán solicitadas a través de la mesa de ayuda y se asignarán previa autorización del Coordinador del Grupo de Tecnologías de la información y las Comunicaciones, teniendo como prioridad a los funcionarios de la entidad.

Para la creación de una cuenta de correo electrónico institucional para un funcionario o contratista de la Entidad se debe tener en cuenta el GTSI\_PR\_05\_Procedimiento gestión de usuarios.

### <span id="page-5-2"></span>**4.12. Restricción de acceso a la cuenta de correo electrónico por periodo de vacaciones o terminación contrato de prestación de servicio**

Una vez recibida la solicitud a través de la mesa de ayuda de la Entidad y teniendo en cuenta que dicha responsabilidad de la solicitud de restricción de acceso a la cuenta de correo recae sobre el usuario final o en su defecto en el Coordinador o Jefe de la dependencia, se procederá a restablecer la contraseña del correo electrónico con el fin de

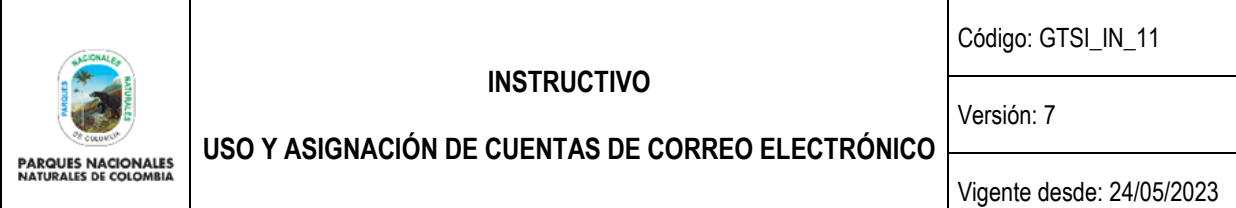

garantizar la integridad de la información contenida en el mismo, así mismo se deberá indicar una cuenta de correo alternativa y en funcionamiento que permita el redireccionamiento de la cuenta de correo de acceso restringido.

Una vez el usuario retorne de su periodo de vacaciones o en su defecto sea contratado, previa solicitud a través de la mesa de ayuda de la entidad, se procederá a entregar la respectiva clave de acceso al buzón de correo electrónico.

**Nota:** Dada la importancia de la información que se maneja en la entidad, cuando no se informe al GTIC la desvinculación del funcionario o contratista desde el área de soporte se hará el redireccionamiento del correo electrónico al Jefe Inmediato o Supervisor del contrato.

**Nota**: Si es necesario la reactivación de la cuenta de correo electrónico para un contratista sin que se tenga un contrato vigente, este debe ser autorizado por parte del Supervisor mediante la solicitud formal al Coordinador del Grupo de Tecnologías de la Información y las Comunicaciones, solicitando la asignación de una contraseña para el ingreso. La responsabilidad de la información que gestione el usuario (envío de correos electrónicos, eliminación, descargas, etc.) recaerá sobre el Supervisor quien solicito el acceso al correo electrónico.

#### <span id="page-6-0"></span>**4.13. Inactividad en cuentas de correo**

El administrador revisara periódicamente la actividad en las cuentas de correo, si se evidenciada la inactividad en un buzón de correo es decir que el usuario tenga más de tres (3) meses sin ningún acceso, se restablecerá la contraseña del mismo y se informara al Jefe Inmediato para su proceder de reasignación o eliminación.

Para las direcciones territoriales se informará al Ingeniero encargado de la Dirección Territorial, con el fin de reasignar o eliminar la cuenta de correo.

En la Entidad se presentan terminaciones de vinculación laboral y las cuentas de correo quedan disponibles para el nuevo cargo a remplazar, por lo tanto se presenta que ciertas cuentas de correo no pueden ser eliminadas ni reasignadas a otras dependencias, por lo que deben estar disponibles por temas de información contenida en la misma, por lo tanto cuando se presenten estos casos en particular donde la cuenta lleve más de tres meses de inactividad y no sea posible reasignar o eliminar, se deberá justificar por parte de la dependencia o las direcciones territoriales a través de los ingenieros territoriales dicha justificación de disponibilidad de la cuenta de correo mientras se contrata o se asigna la cuenta.

#### <span id="page-6-1"></span>**4.14. Configuración de dispositivos móviles**

Cuando un usuario requiera realizar sincronizaciones o configuraciones de alguno de los servicios de Workspace de Parques Nacionales Naturales de Colombia, este debe realizar la solicitud a la mesa de ayuda por medio del link http://glpi.parquesnacionales.gov.co/ y se realizará posteriormente el escalamiento al Ingeniero encargado para su respectiva configuración.

#### <span id="page-6-2"></span>**5. DESARROLLO**

### <span id="page-6-3"></span>**5.1. Criterios nominales de creación de cuentas de correo por usuario**

La forma común de una cuenta de correo electrónico es: <alias del usuario>@dominio de correo.

En Parques Nacionales, la construcción del <alias\_del\_usuario> se realiza utilizando los siguientes criterios, los cuales se encuentran basados en las cuentas de usuarios del Directorio Activo:

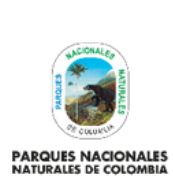

Código: GTSI\_IN\_11

Versión: 7

**USO Y ASIGNACIÓN DE CUENTAS DE CORREO ELECTRÓNICO** Vigente desde: 24/05/2023

- Tamaño mínimo: 5 Caracteres.
- Tamaño máximo: 25 caracteres.
- Formato del <alias\_del\_usuario>.
- Primer nombre.
- Primer apellido.
- Ejemplo: "*carlos.perez@parquesnacionales.gov.co*"

Los caracteres con tilde son sustituidos por el mismo carácter sin tilde. El carácter "ñ" es sustituido por la letra "n". No se consideran los enlaces, por ejemplo: en María del Valle no se tiene en cuenta "del". De todas formas, en las cuentas de correo bajo dominio "parquesnacionales.gov.co " se admiten sugerencias por parte del que solicita la cuenta para la elección del <alias\_del\_usuario>.

En caso de combinaciones que deriven en palabras malsonantes, podrá solicitarse el cambio de identificador de usuario y estará sujeto a aprobación o disponibilidad de nombres en el Servidor.

**Nota:** No está permitido la creación de cuentas de correo electrónico a nombre de direcciones territoriales, áreas protegidas y extensiones con PNN o PNNC con el dominio.gmail.com.

Ejemplo:

Nombre de usuario con la extensión PNN o PNNC@gmail.com.

Nombre de dirección territorial o área protegida con la extensión PNN [o PNNC@gmail.com.](mailto:PNNC@gmail.com)

Si el Administrador del correo evidencia que esta circulando correos con estos criterios nominales se procede con el bloqueo de los mismos.

### <span id="page-7-0"></span>**5.2. Criterios de creación de cuentas genéricas**

La creación de una cuenta genérica está restringida a los departamentos y servicios de la Entidad y deberá satisfacer los siguientes criterios los cuales son basados en las cuentas de usuario del Directorio Activo:

- Tamaño mínimo 5 caracteres.
- Tamaño máximo 25 caracteres.
- · Formato del <alias del usuario> = Descripción de la función o temática que desempeña; en ningún caso podrá hacer referencia a una persona física.
- Ejemplo: monitoreo@parquesnacionales.gov.co

Las cuentas de correo de usuario se crearán, teniendo en cuenta la disponibilidad de licenciamiento previa autorización del Coordinador del Grupo de Tecnologías de la Información y las Comunicaciones, teniendo en cuenta las solicitudes recibidas a través de la mesa de ayuda, mediante el formato GTSI\_FO\_03 "Asignación bienes y servicios tecnológicos para funcionarios y contratistas".

### <span id="page-7-1"></span>**5.3. Acceso al correo electrónico**

Puede accederse al correo electrónico de la Entidad desde cualquier ubicación en el mundo, teniendo en cuenta que se debe garantizar como minino una conexión a internet y un navegador (Preferiblemente Google Chrome).

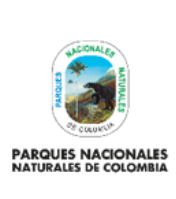

**USO Y ASIGNACIÓN DE CUENTAS DE CORREO ELECTRÓNICO**

Código: GTSI\_IN\_11

Versión: 7

Vigente desde: 24/05/2023

**Link de acceso:** <https://mail.google.com/>

### <span id="page-8-0"></span>**5.4. Clientes de correo**

Se define como Cliente de Correo cualquier programa que acceda a una cuenta de correo electrónico y ayude a organizar y manejar los correos recibidos y enviados desde una cuenta en particular.

Los programas cliente de correo soportados por la entidad son:

- Google Chrome
- Mozilla
- Compatibilidad total con los servidores de correo externos.
- Nivel aceptable de seguridad frente a virus.

La Entidad ofrece la posibilidad de acceso vía web seguro a las cuentas de correo (https://).

### <span id="page-8-1"></span>**5.5. Tamaño del buzón**

Cada cuenta de correo electrónico tiene asociado un conjunto de recursos de almacenamiento los cuales son tres:

- 1. Business Starter el máximo es de 30 GB, una vez superada esta cuota los mensajes serán rechazados hasta que se vacíe el buzón.
- 2. Business Plus: 5 TB tanto para correo electrónico como para Drive, son cuentas que tienen privilegios de Vault.
- 3. Enterprise Plus: Ilimitada, estas licencias son asignadas a los directivos de la entidad.

El tamaño máximo de los archivos adjuntos para un correo electrónico es de **20 MB** tanto de salida como, de entrada, por lo tanto, si supera esta capacidad el mensaje será rechazado indicando un error que excede el tamaño máximo permitido.

or políticas establecidas en el servidor de correo electrónico de Parques Nacionales Naturales de Colombia, el mensaje que intenta enviar o recibir excede el tamaño máximo permitido  $(20 \text{ Mb})$ .

### <span id="page-8-2"></span>**5.6. Creación de usuario de correo electrónico**

Para la creación de una cuenta de correo electrónico institucional para un funcionario o contratista de la Entidad se debe tener en cuenta el GTSI\_PR\_05\_Procedimiento gestión de usuarios y así mismo el GTSI\_IN\_13\_Instructivo verificación de seguridad para las cuentas de correo electrónico institucional\_V1

### <span id="page-8-3"></span>**6. ANEXOS**

<span id="page-8-4"></span>No Aplica

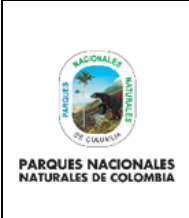

**USO Y ASIGNACIÓN DE CUENTAS DE CORREO ELECTRÓNICO**

Código: GTSI\_IN\_11

Versión: 7

# Vigente desde: 24/05/2023

# **7. CONTROL DE CAMBIOS**

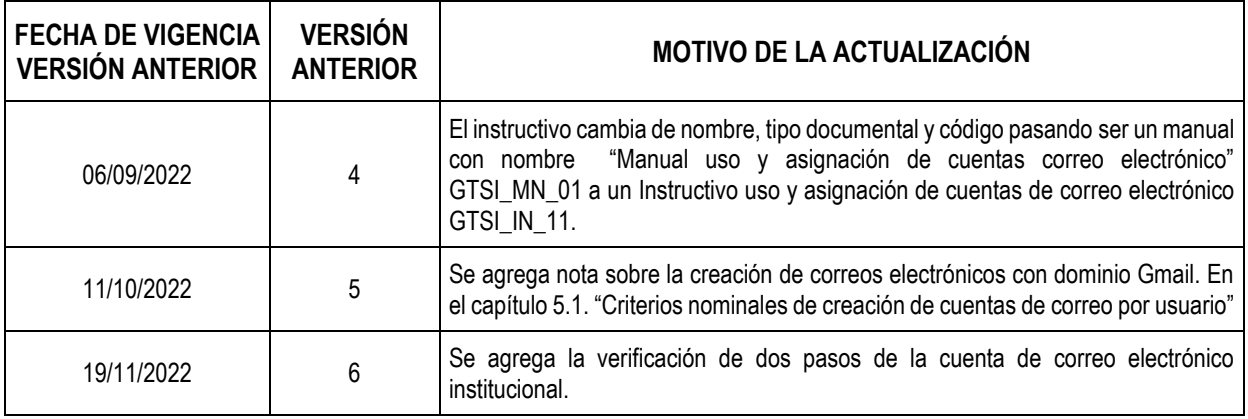

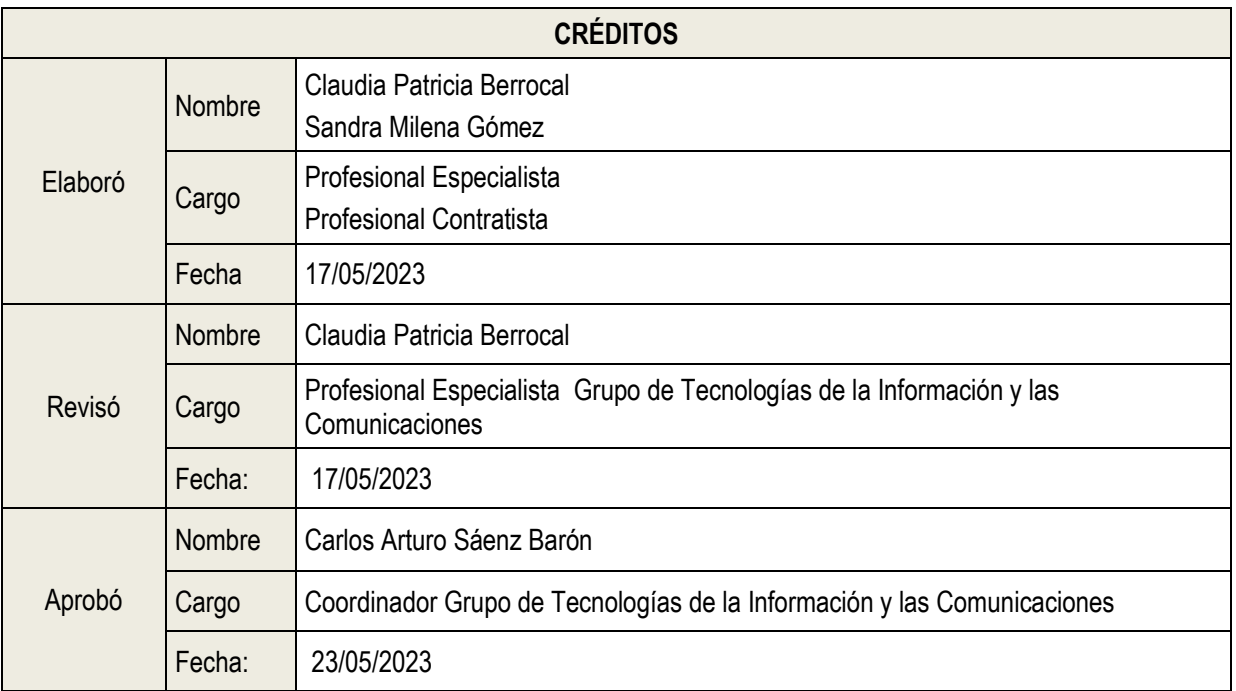